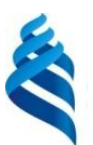

### МИНИСТЕРСТВО ОБРАЗОВАНИЯ И НАУКИ РОССИЙСКОЙ ФЕДЕРАЦИИ

Федеральное государственное автономное образовательное учреждение высшего образования

**«Дальневосточный федеральный университет»**

(ДВФУ)

### **ИНЖЕНЕРНАЯ ШКОЛА**

«СОГЛАСОВАНО» «УТВЕРЖДАЮ»

Руководитель ОП Заведующий кафедрой механики и математического моделирования

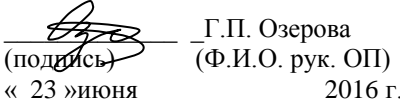

\_\_\_\_\_\_\_\_\_\_\_\_\_ \_Г.П. Озерова

\_\_\_\_\_\_\_\_\_\_\_\_\_\_ \_А.А.Бочарова (подпись) (Ф.И.О. зав. каф.) « 23 »июня 2016 г. в мисля 2016 г. в мисля 2016 г.

#### **РАБОЧАЯ ПРОГРАММА УЧЕБНОЙ ДИСЦИПЛИНЫ**

Инженерная графика в прикладной механике

Направление подготовки 15.03.03 Прикладная механика

профиль «Математическое и компьютерное моделирование механических систем и

процессов»

Форма подготовки (очная)

курс  $1$  семестр  $2$  \_\_\_\_\_\_\_\_

лекции 18 час.

практические занятия\_36\_\_час.

лабораторные работы и не предусмотрены.

в том числе с использованием МАО лек.  $2$  /пр. 10 /лаб. час.

всего часов аудиторной нагрузки 54 час.

в том числе с использованием МАО \_12\_\_ час.

самостоятельная работа — 90 час.

в том числе на подготовку к экзамену \_\_36\_\_ час.

контрольные работы (количество)

курсовая работа / курсовой проект \_\_\_\_\_\_\_\_\_ семестр

экзамен\_\_2\_семестр

зачет семестр

Рабочая программа составлена в соответствии с требованиями образовательного стандарта высшего образования Дальневосточного федерального университета, принятого решением Ученого совета ДВФУ, протокол от 25.02.2016 № 02-16, введенного в действие приказом ректора ДВФУ от 10.03.2016 № 12-13-391

Рабочая программа обсуждена на заседании кафедры механики и математического моделирования, протокол № 9 от «23» июня 2016 г.

Заведующий кафедрой к.ф-м.н., доцент Бочарова А.А.

Составитель: доцент Сергеева И. В.

### **Оборотная сторона титульного листа РПУД**

### **I. Рабочая программа пересмотрена на заседании кафедры**:

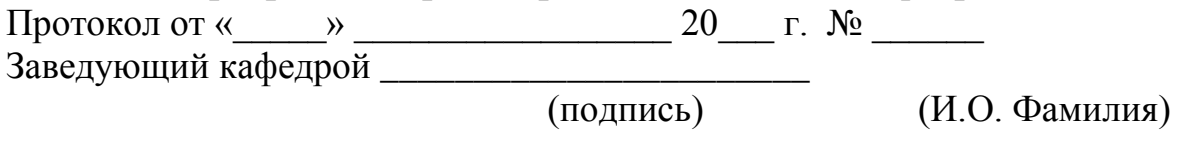

### **II. Рабочая программа пересмотрена на заседании кафедры**:

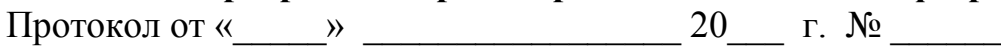

Заведующий кафедрой \_\_\_\_\_\_\_\_\_\_\_\_\_\_\_\_\_\_\_\_\_\_\_

(подпись) (И.О. Фамилия)

### **Аннотация дисциплины «Инженерная графика в прикладной механике»**

Дисциплина «Инженерная графика в прикладной механике» разработана для студентов, обучающихся по направлению подготовки 15.03.03 «Прикладная механика», профиль «Математическое и компьютерное моделирование механических систем и процессов» и является обязательной дисциплиной вариативной части Блока 1 «Дисциплины (модули)» учебного плана (Б1.В.ОД.3).

Трудоемкость дисциплины составляет 144 часа (4 зачетные единицы). Учебным планом предусмотрены лекционные занятия (18 часов), практические занятия (36 часов), и самостоятельная работа студентов (90 часов, из них 36 часов на экзамен). Дисциплина реализуется на 1 курсе во 2 семестре. Форма промежуточной аттестации - экзамен.

Дисциплина «Инженерная графика в прикладной механике» логически связана с дисциплинами «Начертательная геометрия», «Теория машин и механизмов, основы конструирования».

**Цель дисциплины:** выработка знаний и навыков, необходимых для выполнения и чтения технических чертежей, выполнения эскизов деталей, составления конструкторской и технической документации производства.

#### **Задачи дисциплины:**

 Твердое овладение студентами основами знаний, умений, навыков, необходимых для выполнения и чтения чертежей различного назначения, решения на чертежах инженерно-геометрических задач.

Обеспечение студентов минимумом фундаментальных инженерногеометрических знаний, на базе которых студенты смогут успешно изучать сопротивление материалов, теорию машин и механизмов, детали машин дисциплины профессионального цикла, а также овладевать новыми знаниями в области компьютерной графики, геометрического моделирования и др.

Для успешного изучения дисциплины «Инженерная графика в прикладной механике» у обучающихся должны быть сформированы следующие предварительные компетенции:

 владение навыками работы с различными источниками информации: книгами, учебниками, справочниками, Интернет;

 знание основного курса геометрии, способности к развитию пространственного мышления;

владение навыками работы с вычислительной техникой.

Планируемые результаты обучения по данной дисциплине (знания, умения, владения), соотнесенные с планируемыми результатами освоения образовательной программы, характеризуют этапы формирования следующих компетенций:

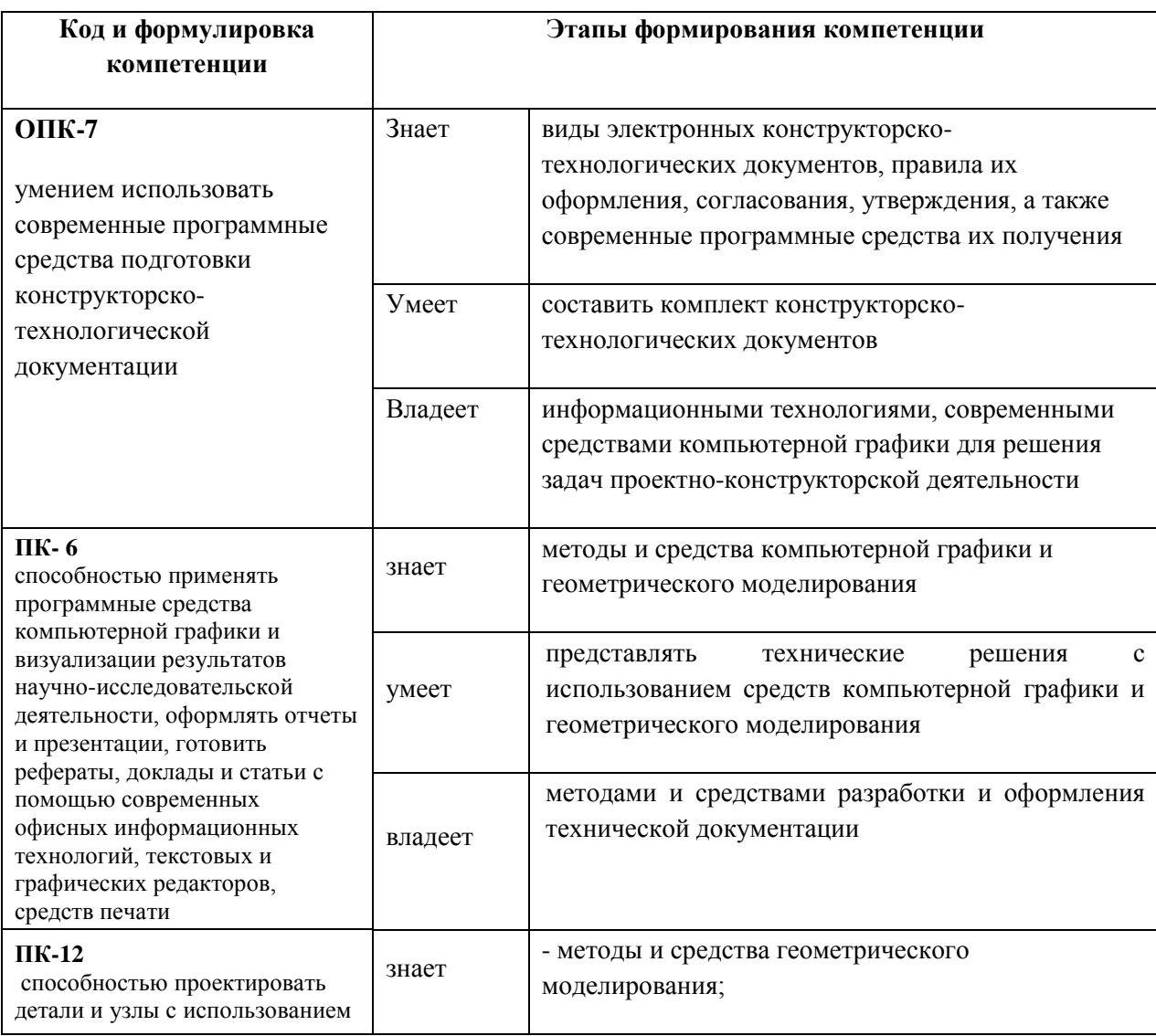

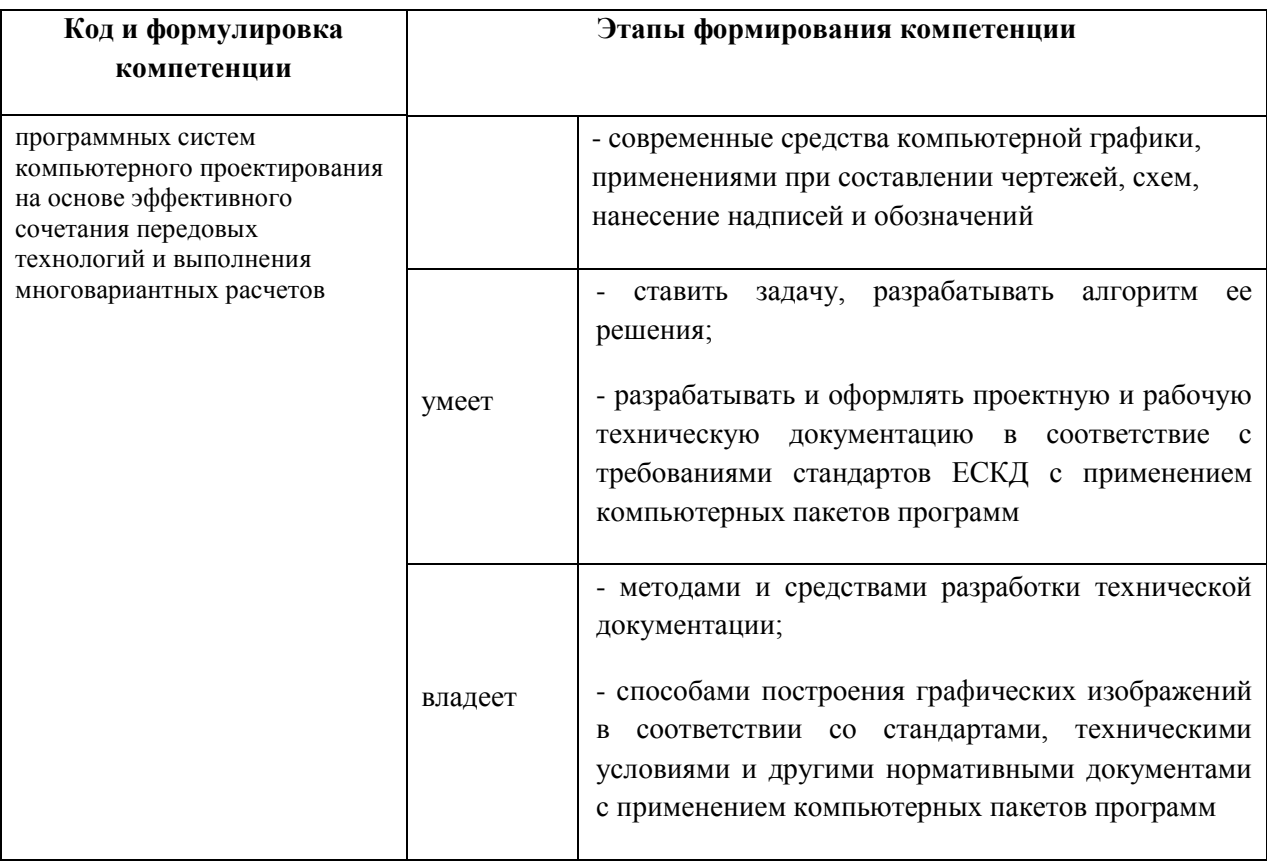

Для формирования вышеуказанных компетенций в рамках дисциплины «Инженерная графика в прикладной механике» применяются следующие метолы активного/ интерактивного обучения: лекция-презентация, групповые консультации, обсуждение докладов.

### І. СТРУКТУРА И СОДЕРЖАНИЕ ТЕОРЕТИЧЕСКОЙ ЧАСТИ КУРСА

Раздел I. Введение (1\_ час.) -

Тема 1. Задачи курса. Условные обозначения. Методы проецирования. Координатный метод. Эпюр Монжа и его свойства.

Краткое содержание темы.

Предмет начертательной геометрии. Методы проецирования. Понятие о проектном пространстве. Проецирование на 2 и 3 плоскости проекций.

#### Раздел 2. Геометрические фигуры. (2 час.)

Точка. Прямая. Плоскость. Многогранники.

Краткое содержание темы.

Комплексный чертеж. Задание точки, прямой на комплексном чертеже Монжа. Эпюр Монжа. Конкурирующие точки. Задание прямой и плоскости на комплексном чертеже Монжа. Прямые общего и частного положения, их признаки, свойства, взаимное положение. Многогранники общего вида. Точки и линии на поверхности многогранников.

#### **Раздел 3. Позиционные задачи. (\_2\_\_\_час.)**

Взаимное расположение прямых. Способ конкурирующих точек. Принадлежность точек и прямых плоскости.

Краткое содержание темы.

Пересечение прямой общего положения с плоскостью общего положения. Пересечение плоскостей общего положения. Пересечение прямой общего положения с плоскостью частного положения. Пересечение плоскости общего положения с плоскостью частного положения. Схема решения задач

#### **Раздел 4. Способы преобразования чертежа. (\_3\_\_\_час.)**

Способ замены плоскостей проекций. Способ вращения вокруг проецирующей прямой. Способ вращения вокруг линии уровня.

Краткое содержание темы.

Цель способов преобразования чертежа. Метод перемены плоскостей проекции, сущность метода. Метод поворота, сущность метода. Решение основных задач преобразования чертежа. Решение задач на определение натуральных величин. Решение задач.

#### **Раздел 5. Кривые линии и поверхности. (\_2\_\_\_час.)**

Кривые линии. Окружность. Классификация поверхностей. Определитель поверхности. Поверхности вращения. Линейчатые поверхности. Винтовые поверхности. Принадлежность точек и линий поверхности.

Краткое содержание темы.

Кривые плоские и пространственные. Нормали и касательные к кривым. Эволюты, эвольвенты, особые точки кривых. Кривизна плоской кривой. Плоские кривые второго порядка, свойства их проецирования. Винтовые линии. Поверхности, основные понятия. Определитель, каркас, очерк поверхности. Образующая и направляющая поверхности. Классификация поверхностей. Линейчатые поверхности переноса. Поверхности с плоскостью параллелизма. Поверхности вращения. Винтовые и циклические поверхности.

#### **Раздел 6. Обобщенные позиционные задачи. (\_4\_\_\_час.)**

Пересечение проецирующей плоскости с другой фигурой. Пересечение прямой с другой фигурой. Пересечение поверхностей.

Краткое содержание темы.

Точки и линии на поверхности. Пересечение поверхности с плоскостью частного и общего положения. Определение сечения. Пересечение поверхности с прямыми и кривыми линиями. Взаимное пересечение двух поверхностей, основные способы построения линий пересечения поверхностей. Схема решения задач.

#### **Раздел 7. Метрические задачи. (\_2\_\_\_час.)**

Теорема о проекции прямого угла. Определение натуральной величины отрезка. Взаимная перпендикулярность прямых и плоскостей.

Краткое содержание темы.

Теорема о проекции прямого угла. Решение основных задач

#### **Раздел 8. Построение разверток. (\_2\_\_\_час.)**

Точные развертки гранных поверхностей. Приближенные и условные развертки поверхностей вращения.

Краткое содержание темы.

Построение разверток поверхностей.

### **II. СТРУКТУРА И СОДЕРЖАНИЕ ПРАКТИЧЕСКОЙ ЧАСТИ КУРСА**

#### **Практические занятия (36 час.)**

#### **Практическое занятие № 1. Точка. Прямая. Плоскость (\_4\_час.)**

Комплексный чертеж точки. Конкурирующие точки. Решение задач «Точка, прямая, плоскость».

Прямые общего и частного положения. Взаимное положение прямых. Решение задач.

Плоскости общего и частного положения. Взаимное положение плоскостей. Решение задач.

#### **Практическое занятие № 2. Многогранники (4\_час.)**

Многогранники. Многогранники общего вида. Изображение многогранников на комплексном чертеже Монжа.

**Практическое занятие № 3 Способы преобразования чертежа. (4\_час.)**

Метод перемены плоскостей проекций. Метод поворота. Решение основных задач. Плоскопараллельное перемещение. Выдача задания №1. Решение задач методами преобразования чертежа.

#### **Практическое занятие № 4. Кривые линии и поверхности. (4\_час.)**

Изображение плоских кривых второго порядка. Построение винтовых линий. Чертеж поверхности вращения. Построение винтовых поверхностей и линейчатых. Контроль задания №1.

**Практическое занятие № 5. Обобщенные позиционные задачи(4\_\_час.)**

Циклические поверхности. Винтовые поверхности. Обобщенные позиционные задачи. Проверка задания №1.

#### **Практическое занятие № 6. Пересечение поверхностей (4\_\_час.)**

Сложные поверхности. Способы конструирования поверхностей. Пересечение поверхностей. Выдача задания №2.

#### **Практическое занятие № 7. Метрические задачи(4\_\_час.)**

Решение метрических задач Выдача задания №3. Контроль задания № 2

#### **Практическое занятие № 8. Развертки (4\_\_час.)**

Построение разверток поверхностей. Проверка задания №2. Контроль задания №3

#### **Практическое занятие № 9. Аксонометрические проекции. (4\_час.)**

Аксонометрические проекции. Основная теорема аксонометрии. Стандартные виды аксонометрии. Окружность в аксонометрии. Проверка задания №3.

#### **Лабораторные работы Не предусмотрены**

#### **III. УЧЕБНО-МЕТОДИЧЕСКОЕ ОБЕСПЕЧЕНИЕ САМОСТОЯТЕЛЬНОЙ РАБОТЫ ОБУЧАЮЩИХСЯ**

Учебно-методическое обеспечение самостоятельной работы обучающихся по дисциплине «Инженерная графика в прикладной механике» представлено в Приложении 1 и включает в себя:

план-график выполнения самостоятельной работы по дисциплине, в том числе примерные нормы времени на выполнение по каждому заданию;

характеристика заданий для самостоятельной работы обучающихся и методические рекомендации по их выполнению;

требования оформлению  $\bf K$ представлению  $\mathbf{M}$ результатов самостоятельной работы;

критерии оценки выполнения самостоятельной работы.

| $N_2$          | Контролируемые                                     | Коды и этапы формирования компетенций |                                                                                                    | Оценочные средства     |                                     |
|----------------|----------------------------------------------------|---------------------------------------|----------------------------------------------------------------------------------------------------|------------------------|-------------------------------------|
| $\Pi/\Pi$      | разделы / темы<br>дисциплины                       |                                       |                                                                                                    | текущий<br>контроль    | промежут<br>очная<br>аттестаци<br>Я |
| 1              | Раздел 4.<br>Способы<br>преобразования<br>чертежа. | $OIIK-$<br>7                          | Знает виды электронных конструкторско-<br>технологических документов, правила их<br>оформления, согласования, утверждения, а<br>также современные программные средства<br>их получения           | $YO-1$                 | $YO-1$                              |
|                |                                                    |                                       | Умеет составить комплект конструкторско-<br>технологических документов                                                                                                    | $\Pi P-1$              | $\Pi P-1$                           |
|                |                                                    |                                       | Владеет информационными технологиями,<br>современными средствами компьютерной<br>графики для решения задач проектно-<br>конструкторской деятельности                                             | $\Pi$ P                | $\Pi$ P                             |
| $\overline{2}$ | Раздел 6.<br>Обобщенные<br>позиционные<br>задачи   | $\Pi K-6$                             | Знает методы и средства компьютерной<br>графики и геометрического моделирования                                                                                                    | $y_{O-1}$<br>$\Pi P-1$ | $YO-1$<br>$\Pi P-1$                 |
|                |                                                    |                                       | Умеет представлять технические решения с<br>компьютерной<br>использованием<br>средств<br>графики и геометрического моделирования                                                                 |                        |                                     |
|                |                                                    |                                       | Владеет методами и средствами разработки<br>и оформления технической документации                                                                                                    | $\Pi$                  | $\Pi$ P                             |
| 3              | Раздел 7.<br>Метрические<br>задачи                 | $\Pi K -$<br>12                       | знает методы и средства геометрического<br>моделирования;<br>- современные средства компьютерной<br>графики, применениями при составлении<br>чертежей, схем, нанесение надписей и<br>обозначений | $YO-1$                 | $YO-1$                              |
|                |                                                    |                                       | разрабатывать<br>умеет<br>ставить<br>задачу,<br>алгоритм ее решения;                                                                                                    | $YO-1$                 | $YO-1$                              |

IV. КОНТРОЛЬ ДОСТИЖЕНИЯ ЦЕЛЕЙ КУРСА

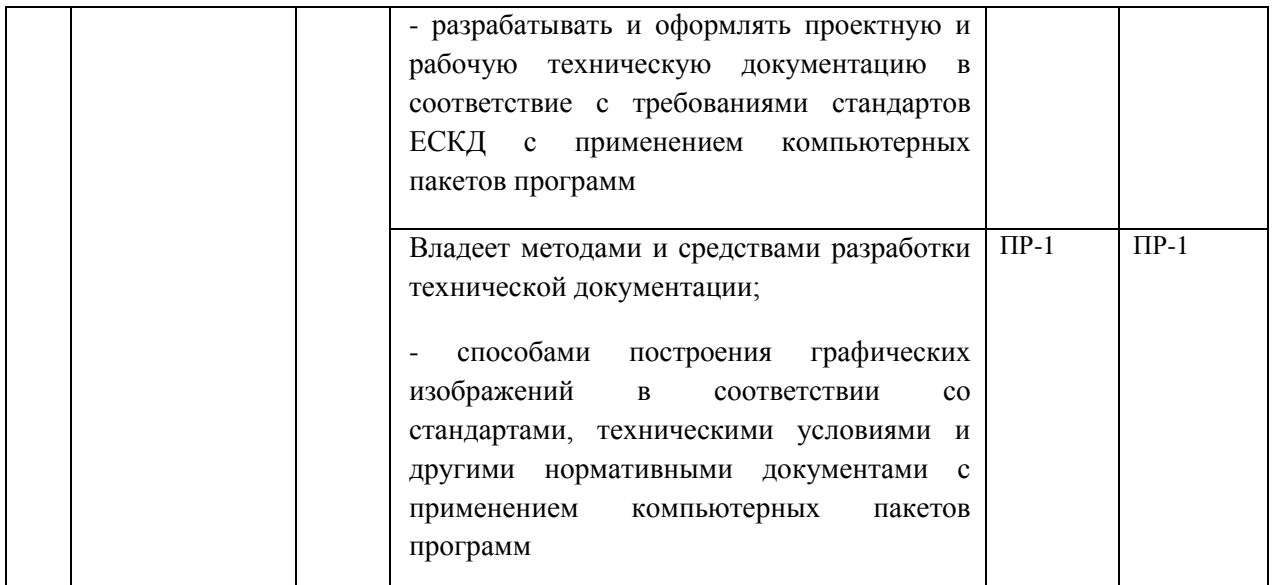

Типовые контрольные задания, методические материалы, определяющие процедуры оценивания знаний, умений и навыков и (или) опыта деятельности, а также критерии и показатели, необходимые для оценки знаний, умений, навыков и характеризующие этапы формирования компетенций в процессе освоения образовательной программы, представлены в Приложении 2.

### **V. СПИСОК УЧЕБНОЙ ЛИТЕРАТУРЫ И ИНФОРМАЦИОННО-МЕТОДИЧЕСКОЕ ОБЕСПЕЧЕНИЕ ДИСЦИПЛИНЫ**

#### **Основная литература**

*(электронные и печатные издания)*

1. Борисенко И. Г. Инженерная графика. Эскизирование деталей машин : учебное пособие для вузов по направлению в области техники и технологии / И. Г. Борисенко ; Сибирский федеральный университет.- Красноярск : Изд-во Сибирского федерального университета, 2014, 155 с. <http://lib.dvfu.ru:8080/lib/item?id=chamo:840726&theme=FEFU>

2. Юдина Е. Ю. Начертательная геометрия. Инженерная графика : учебное пособие для вузов / Е. Ю. Юдина ; Пензенская государственная технологическая академия. -Пенза : Изд-во Пензенской технологической академии,  $2012$ ,  $141$  с. <http://lib.dvfu.ru:8080/lib/item?id=chamo:838239&theme=FEFU>

3. Михалкина Е.В. Организация проектной деятельности [Электронный ресурс]: учебное пособие/ Михалкина Е.В., Никитаева А.Ю., Косолапова Н.А.— Электрон. текстовые данные.— Ростов-на-Дону: Южный федеральный университет, 2016.— 146 c.— Режим доступа: <http://www.iprbookshop.ru/78685.html>

4. Инженерная графика [Электронный ресурс] : практикум для студентов I курса всех направлений подготовки / Т. М. Кондратьева, А. Ю. Борисова, Е. П. Знаменская [и др.]. — Электрон. текстовые данные. — М. : Московский государственный строительный университет, ЭБС АСВ, 2013. — 40 c.<http://www.iprbookshop.ru/23724.html>

5. Сергеева И.В. Инженерная и компьютерная графика : учебное пособие для технических специальностей вузов. – Владивосток, издательство  $\mu$ ВФУ,  $2013$  г,

<https://elib.dvfu.ru/vital/access/manager/Repository/vtls:000875633>

6. Борисенко, И. Г. Инженерная графика. Геометрическое и проекционное черчение [Электронный ресурс] : учеб. пособие / И. Г. Борисенко. – 5-е изд., перераб. и доп. – Красноярск : Сиб. федер. ун-т, 2014. – 200 с.<http://znanium.com/catalog.php?bookinfo=505726>

#### **Дополнительная литература:**

1. Макаренко С.А. Инженерная графика [Электронный ресурс]: учебное пособие для выполнения графических работ применением редактора AutoCAD/ Макаренко С.А., Самбулов Н.И.— Электрон. текстовые данные.—

Воронеж: Воронежский Государственный Аграрный Университет им. Императора Петра Первого, 2016.— 88 c.— Режим доступа: <http://www.iprbookshop.ru/72669.html>

2. Семенова Н.В. Инженерная графика [Электронный ресурс]: учебное пособие/ Семенова Н.В., Баранова Л.В.— Электрон. текстовые данные.— Екатеринбург: Уральский федеральный университет, ЭБС АСВ, 2014.— 88 c.— Режим доступа:<http://www.iprbookshop.ru/68241.html> .

3. Зайцев Ю.А Начертательная геометрия: Учебное пособие / Ю.А. Зайцев, И.П. Одиноков, М.К. Решетников; Под ред. Ю.А. Зайцева; СГТУ . - М.: НИЦ Инфра-М, 2013. - 248 с. <http://znanium.com/catalog/product/363797>

4. Фролов С.А. Начертательная геометрия: Учебник / С.А. Фролов. - 3-e изд., перераб. и доп. - М.: НИЦ Инфра-М, 2013. - 285 с.: 70x100 1/16. - (Высшее образование: Бакалавриат). (переплет) ISBN 978-5-16-001849-2 - Режим доступа: http://znanium.com/catalog/product/371460

### **Нормативно правовые материалы<sup>1</sup>**

1. Государственные стандарты РФ. ЕСКД. Общие правила выполнения чертежей. М.: Государственный комитет по стандартам, 2006.

2. ЕСКД. Основные положения. М.: Изд-во стандартов, 2004.

3. ЕСКД. Правила выполнения чертежей различных изделий. М.: Изд-во стандартов, 1978.

### **Перечень ресурсов информационно-телекоммуникационной сети «Интернет»**

1.<http://www/sapr.ru> --веб-сервер журнала «САПР и графика»;

2. <http://www/caduser.ru> -- сайт пользователей продуктов фирмы Autodesk.

**.** 

 $1$  Данный раздел включается при необходимости

3. <http://www/dwqseries.com> – сайт с бесплатными продуктами, предназначенными для работы с файлами форматов DWG и DXF.

# **Перечень информационных технологий и программного обеспечения** Программные пакеты: AutoCAD 2013 – Русский (Russian) AutoCAD 2015 — Русский (Russian) Autodesk AutoCAD 2017 SP 1 AutoCAD 2017 AutoCAD 2017 — Русский (Russian) AutoCAD 2017 Language Pack — Русский (Russian) Autodesk AutoCAD 2017 — Русский (Russian) AutoCAD MEP 2017 — Русский (Russian) Autodesk AutoCAD MEP 2017 — Русский (Russian) AutoCAD Plant 3D 2017 — Русский (Russian)

### **VI. МЕТОДИЧЕСКИЕ УКАЗАНИЯ ПО ОСВОЕНИЮ ДИСЦИПЛИНЫ**

При изучении курса рекомендуется внимательно ознакомиться с программой, приобрести необходимую учебную литературу, организовать рабочее место и обратить особое внимание на рабочий план, который является первым помощником студентов в организации самостоятельного изучения курса, так как подсказывает, какую тему нужно изучить за неделю, какой проработать учебный материал и какое выполнить графическое задание. Правильно построенные самостоятельные занятия позволяют сэкономить время и получить хорошие результаты. При самостоятельной организации учебного процесса следует руководствоваться следующим:

1) изучать начертательную геометрию строго последовательно  $\mathbf{M}$ систематически;

2) проработанные теоретические положения обязательно подкреплять практическим решением задач. С этой целью рекомендуется перерешать задачи, предложенные преподавателем;

3) уделять серьезное внимание ответам на вопросы, предложенные данными методическими указаниями;

4) вместо механического конспектирования отдельных положений и примеров учебника рекомендуется письменно отвечать на вопросы курса, так как это приучает самостоятельно мыслить и кратко формулировать сущность изучаемых вопросов;

5) проявлять максимальную самостоятельность в занятиях, так как начертательную геометрию заучит нельзя, ее надо понимать;

6) научиться совмещать текст и чертеж книги, привлекая на помощь свое пространственное воображение, допуская в отдельных случаях простейшие модели:

#### **VII. МАТЕРИАЛЬНО-ТЕХНИЧЕСКОЕ ОБЕСПЕЧЕНИЕ** ЛИСШИПЛИНЫ

При проведении лекционных и практических занятий используется следующее оборудование:

#### Компьютерный класс:

• Моноблок Lenovo C306G-i34164G500UDK (20 шт),

• Акустическая система для потолочного монтажа с низким профилем, Extron SI 3CT LP (пара)

• Акустическая система для потолочного монтажа с низким профилем, Extron SI 3CT LP  $(\text{mapa})$ 

• Акустическая система для потолочного монтажа с низким профилем, Extron SI 3CT LP (пара)

Врезной интерфейс с системой автоматического втягивания кабелей TLS TAM 201 Standart III

Документ-камера Avervision CP355AF

ЖК-панель 47", Full HD, LG M4716CCBA

Комплект удлинителей DVI по витой паре (передатчик/приёмник), Extron DVI 201 Tx/Rx

• Матричный коммутатор DVI 4x4. Extron DXP 44 DVI PRO

Микрофонная петличная радиосистема УВЧ диапазона Sennheiser EW 122 G3 в составе рэкового приёмника EM 100 G3, передатчика SK 100 G3, петличного микрофон ME 4 с ветрозащитой и антенн (2 шт.)

Мультимедийный проектор, Mitsubishi EW330U, 3000 ANSI Lumen, 1280x800

- Расширение для контроллера управления Extron IPL T CR48
- Сетевая видеокамера Multipix MP-HD718
- Сетевой контроллер управления Extron IPL T S4
- Стойка металлическая для ЖК-дисплея У SMS Flatscreen FH Т1450
- Усилитель мощности, Extron XPA 2001-100V
- Цифровой аудиопроцессор, Extron DMP 44 LC
- Шкаф настенный 19" 7U, Abacom VSP-W960SG60

Экран проекционный ScreenLine Trim White Ice, 50 см черная кайма сверху, размер рабочей области 236х147 см

Приложение 1

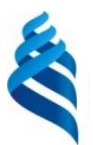

### МИНИСТЕРСТВО ОБРАЗОВАНИЯ И НАУКИ РОССИЙСКОЙ ФЕДЕРАЦИИ Федеральное государственное автономное образовательное учреждение

высшего образования

**«Дальневосточный федеральный университет»**

(ДВФУ)

### **ИНЖЕНЕРНАЯ ШКОЛА**

### **УЧЕБНО-МЕТОДИЧЕСКОЕ ОБЕСПЕЧЕНИЕ САМОСТОЯТЕЛЬНОЙ РАБОТЫ ОБУЧАЮЩИХСЯ по дисциплине Инженерная графика в прикладной механике Направление подготовки 15.03.03 Прикладная механика**

**профиль «Математическое и компьютерное моделирование механических систем и процессов»**

**Форма подготовки очная/ заочная**

**Владивосток 2016**

# **План-график выполнения самостоятельной работы по дисциплине**

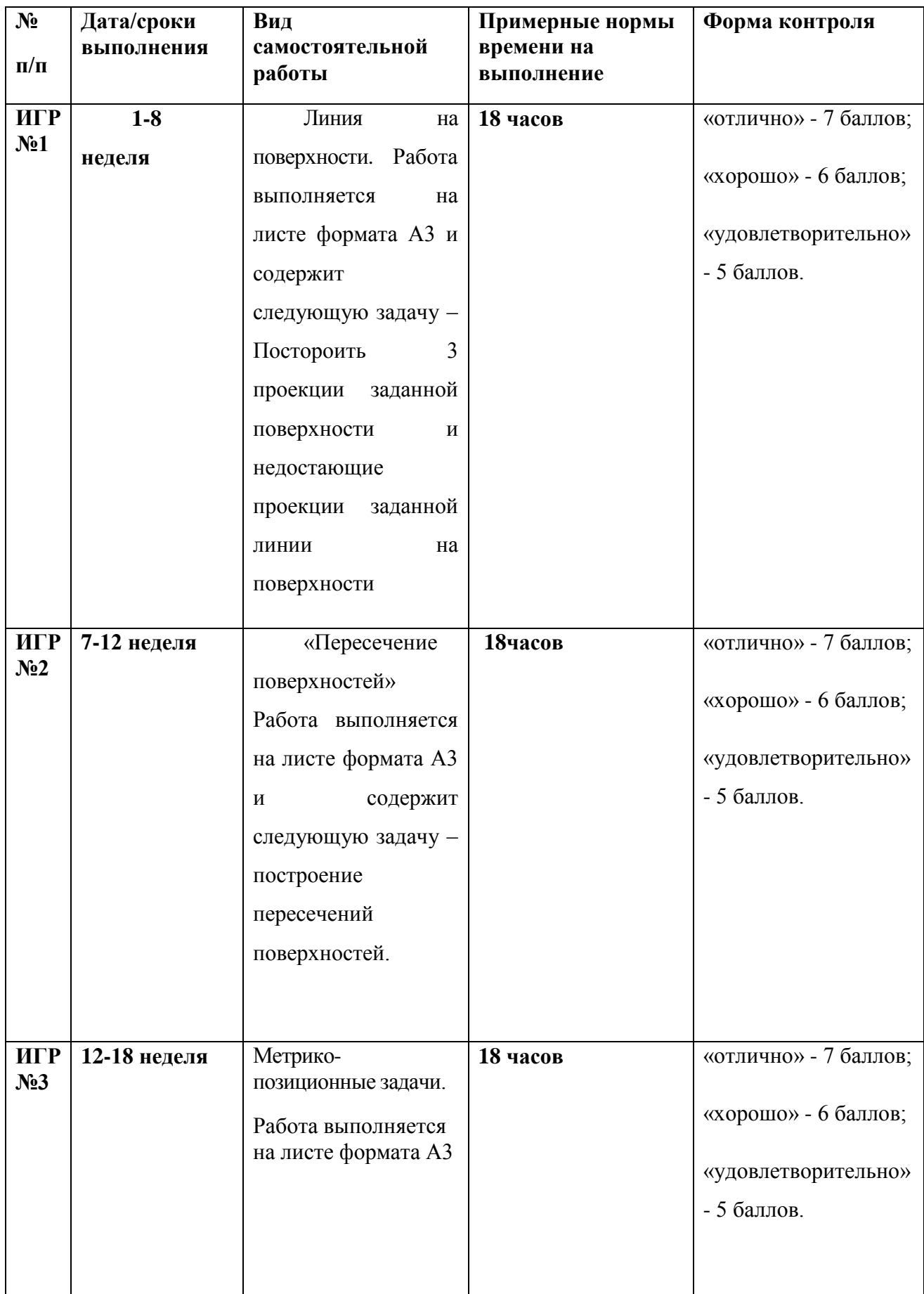

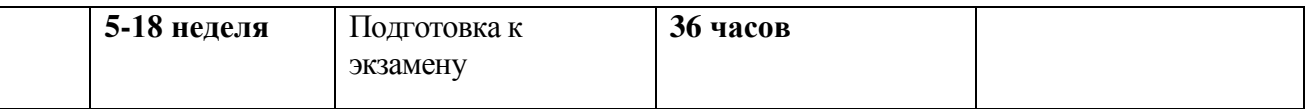

#### **Рекомендации по самостоятельной работе студентов**

Самостоятельная работа студентов является наиболее продуктивной формой образовательной и познавательной деятельности студента в период обучения.

Целью самостоятельной работы студентов является усвоение учебной информации и превращение ее в знания, умения и владения. Дидактика предполагает, что прежде чем сформировать навыки необходимо получить теоретические знания. На их основе сформировать умения, которые могут превратиться в навыки.

Правильно построенные самостоятельные занятия по дисциплине разрешат трудности в ее изучении. Прочитанный в учебной литературе материал должен быть глубоко усвоен. Студент должен разобраться в теоретическом материале и уметь применить его при решении конкретных задач и при выполнении графических работ. На лабораторных занятиях преподаватель подробно поясняет приемы выполнения работы, но самостоятельно студент должен изучать предложенный материал и приобрести навыки работы.

Текущая самостоятельная работа включает в себя: работу с теоретическим материалом, выполнение графических работ, подготовку к промежуточной аттестации и экзамену.

Контроль самостоятельной работы студентов и качество освоения дисциплины осуществляется посредством:

- проведения контрольных опросов;

- проверки выполнения графических работ.

Студенты, для достаточного освоения теоретического материала по дисциплине должны:

- ознакомиться с перечнем вопросов, указанных в теме и изучить их самостоятельно, возникшие при этом вопросы разрешить с ведущим преподавателем на консультации;

- проверить полученные теоретические знания с помощью промежуточных контрольных опросов.

*Цель работ:* проверка умений и навыков самостоятельного решения конкретных задач. Закрепить знания стандартов по оформлению, выполнению и чтению изображений предметов на чертежах, приобрести навыки по построению изображений и оформлению чертежей.

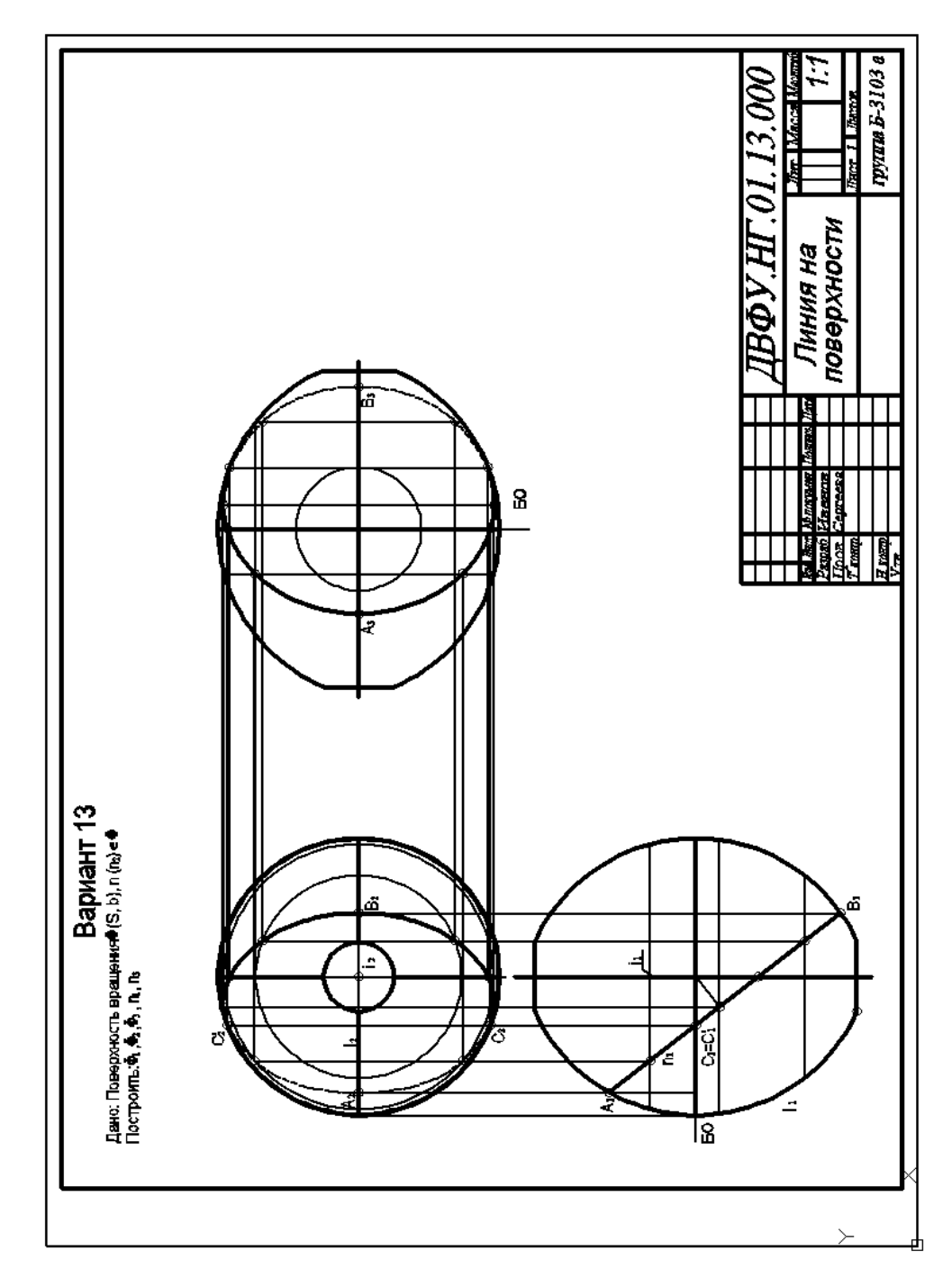

#### **Методические указания к самостоятельной работе**

**Методические указания к \_\_\_\_\_ ИГР №1\_\_\_\_\_\_\_\_\_\_\_\_\_\_\_** Построить линию пересечения двух поверхностей.

- 1. Построить проекции заданной поверхности Ф;
- 2. построить недостающие проекции заданной линии n на поверхности Ф.

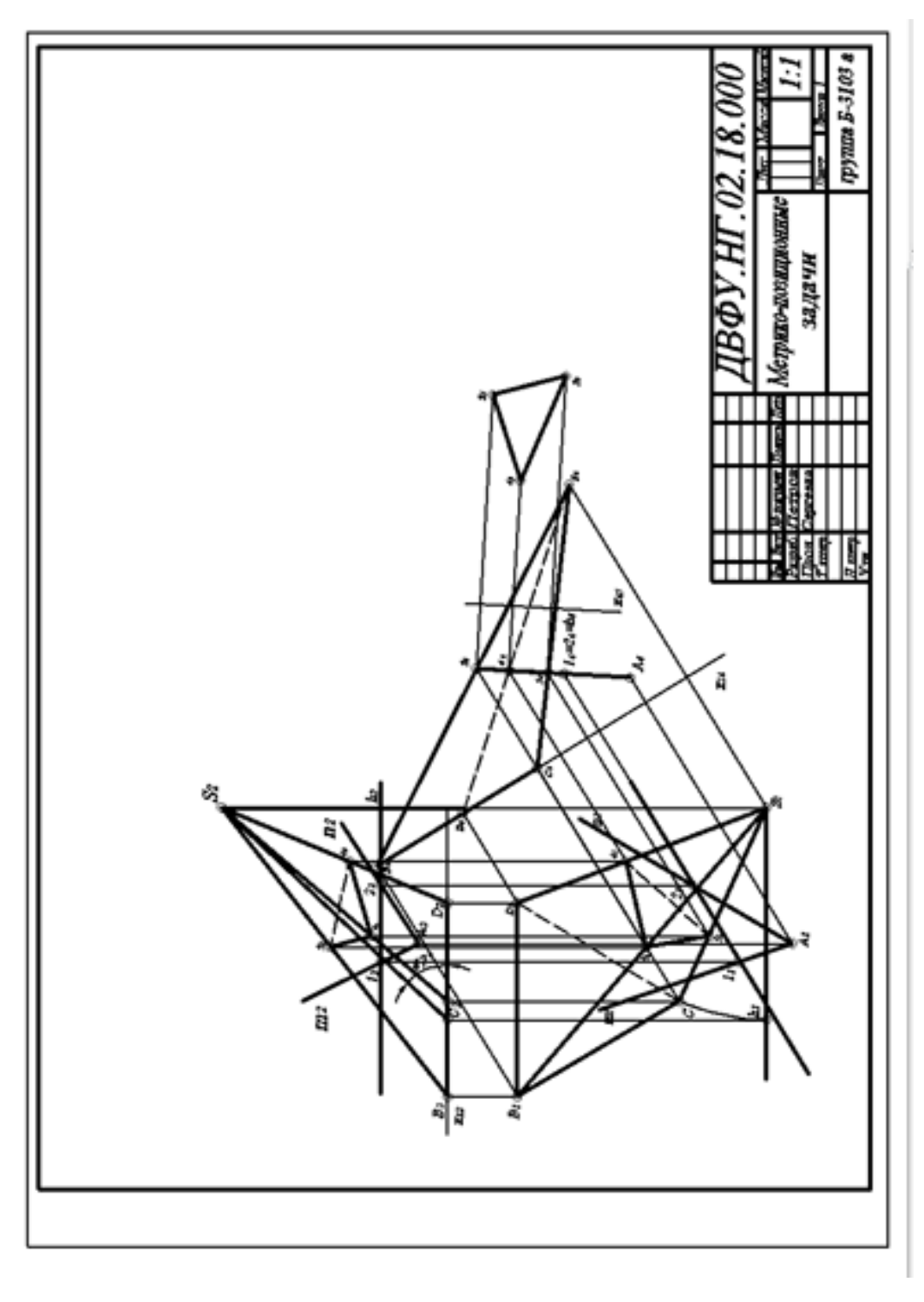

Методические указания к \_\_\_\_ ИГР №2\_

- 1. Построить проекции и натуральную велечину поверхности плоскосью;
- 2. Определить угол наклона ребра SC к основанию пирамиды.

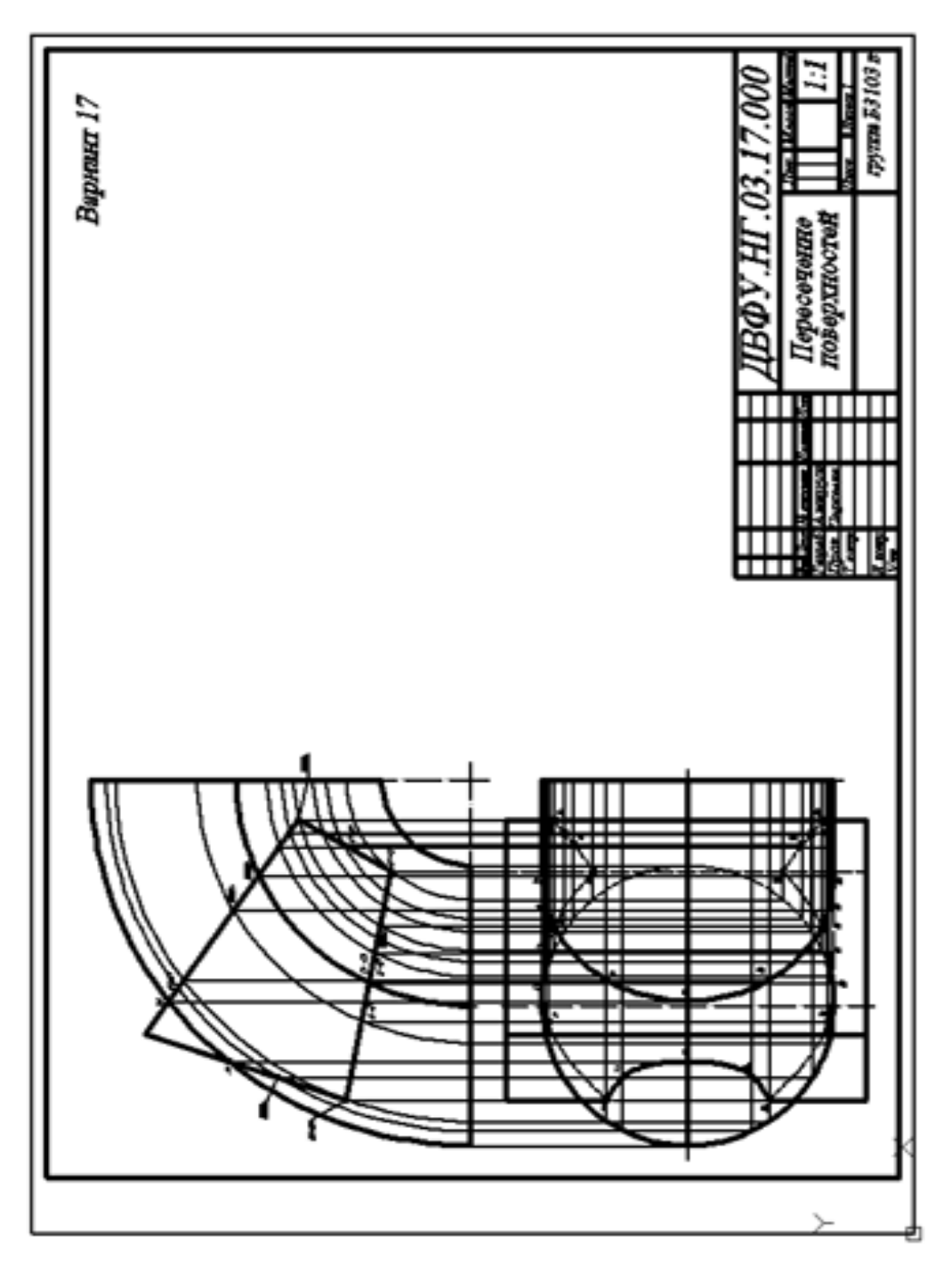

**Методические указания к \_\_\_\_\_ ИГР №3\_\_\_\_\_\_\_\_\_\_\_\_\_\_\_** Построить линию пересечения двух поверхностей.

Приложение 2

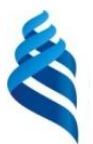

### МИНИСТЕРСТВО ОБРАЗОВАНИЯ И НАУКИ РОССИЙСКОЙ ФЕДЕРАЦИИ Федеральное государственное автономное образовательное учреждение высшего образования

**«Дальневосточный федеральный университет»**

(ДВФУ)

### **ИНЖЕНЕРНАЯ ШКОЛА**

### **ФОНД ОЦЕНОЧНЫХ СРЕДСТВ**

**по дисциплине Инженерная графика в прикладной механике Направление подготовки 15.03.03 Прикладная механика профиль «Математическое и компьютерное моделирование механических систем и процессов»**

**Форма подготовки очная/ заочная**

**Владивосток 2016**

# Паспорт ФОС

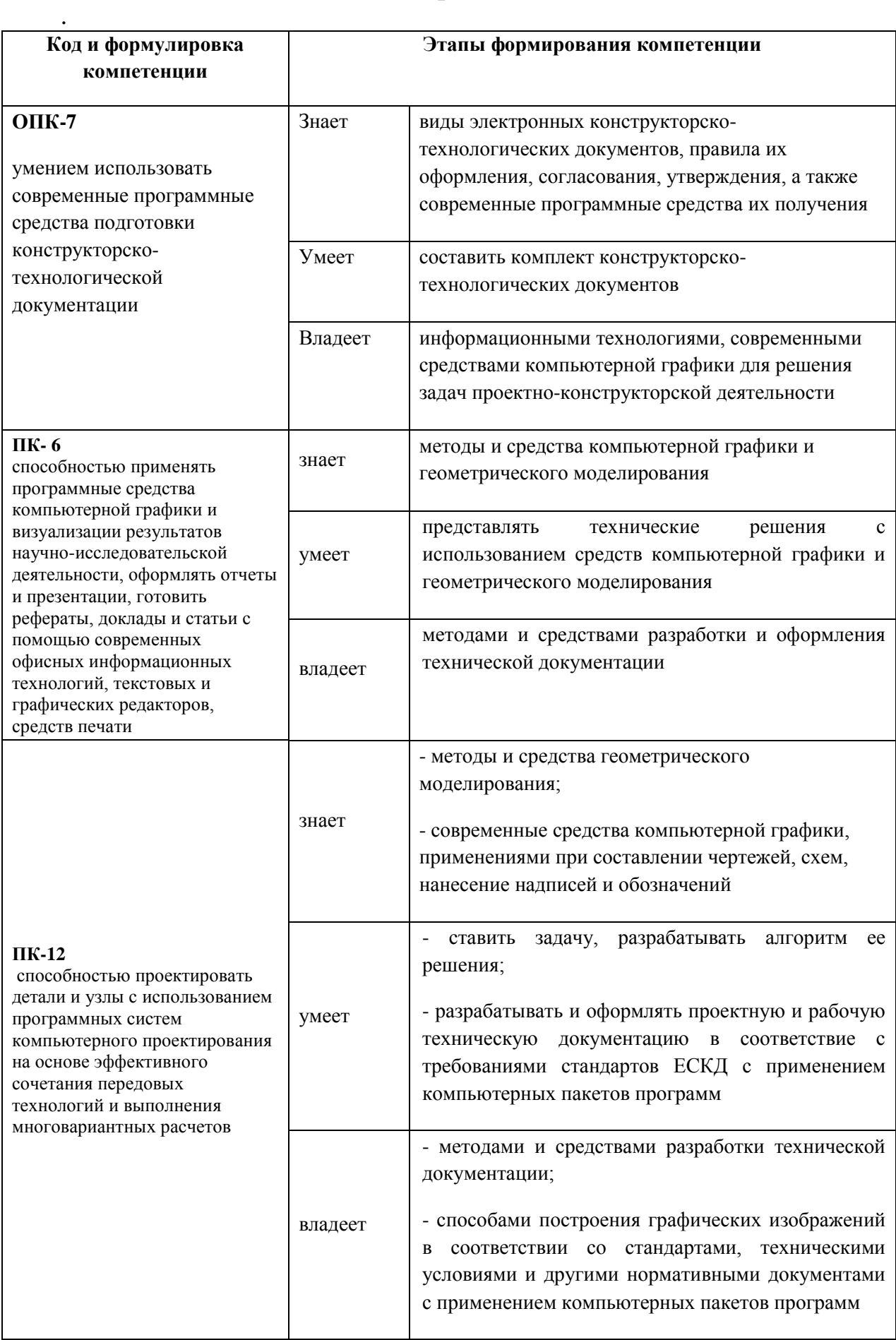

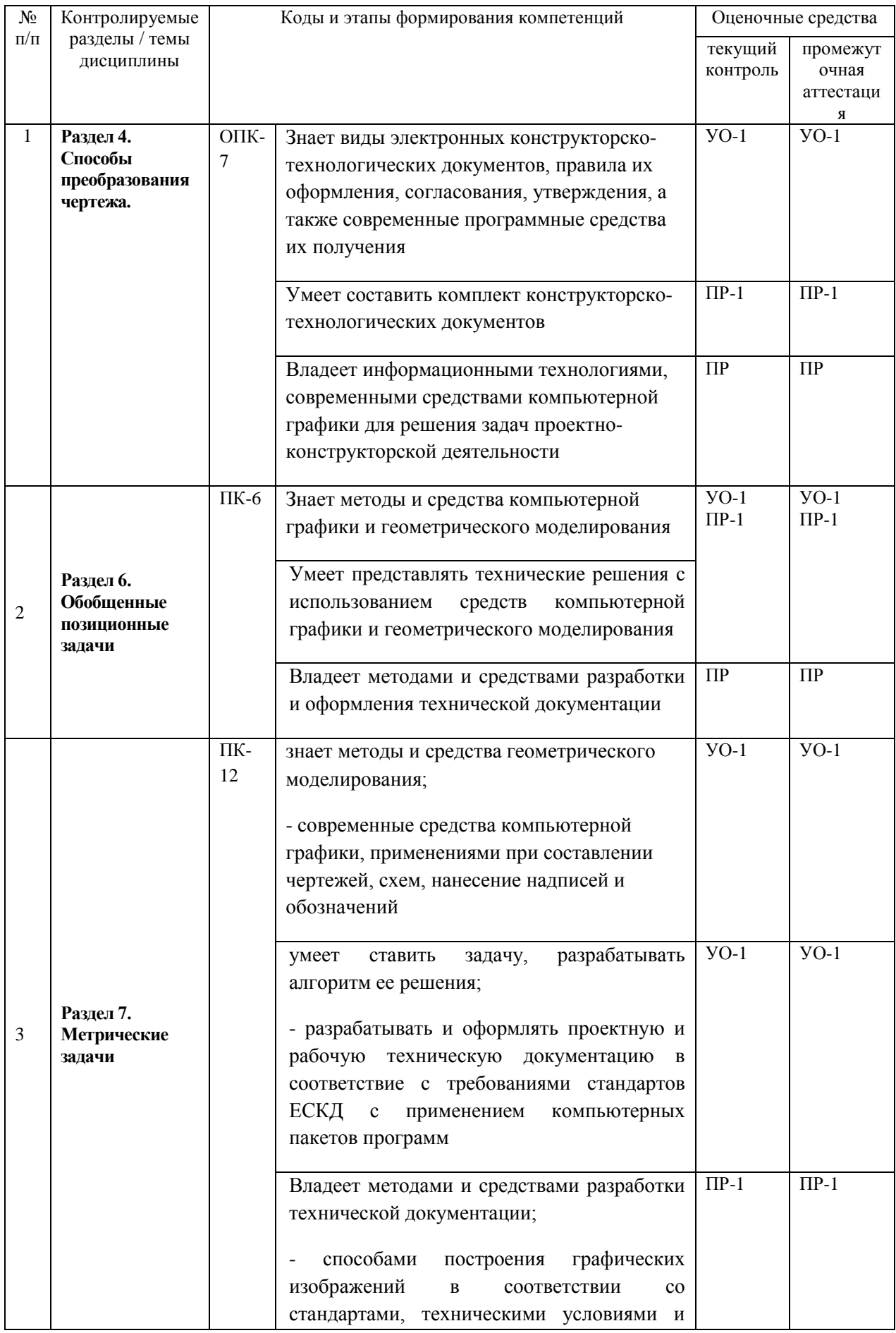

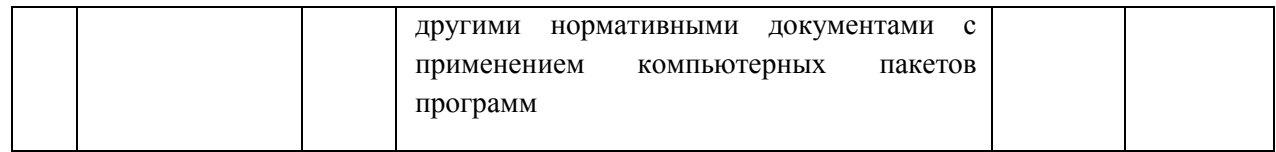

# Шкала оценивания уровня сформированности компетенций

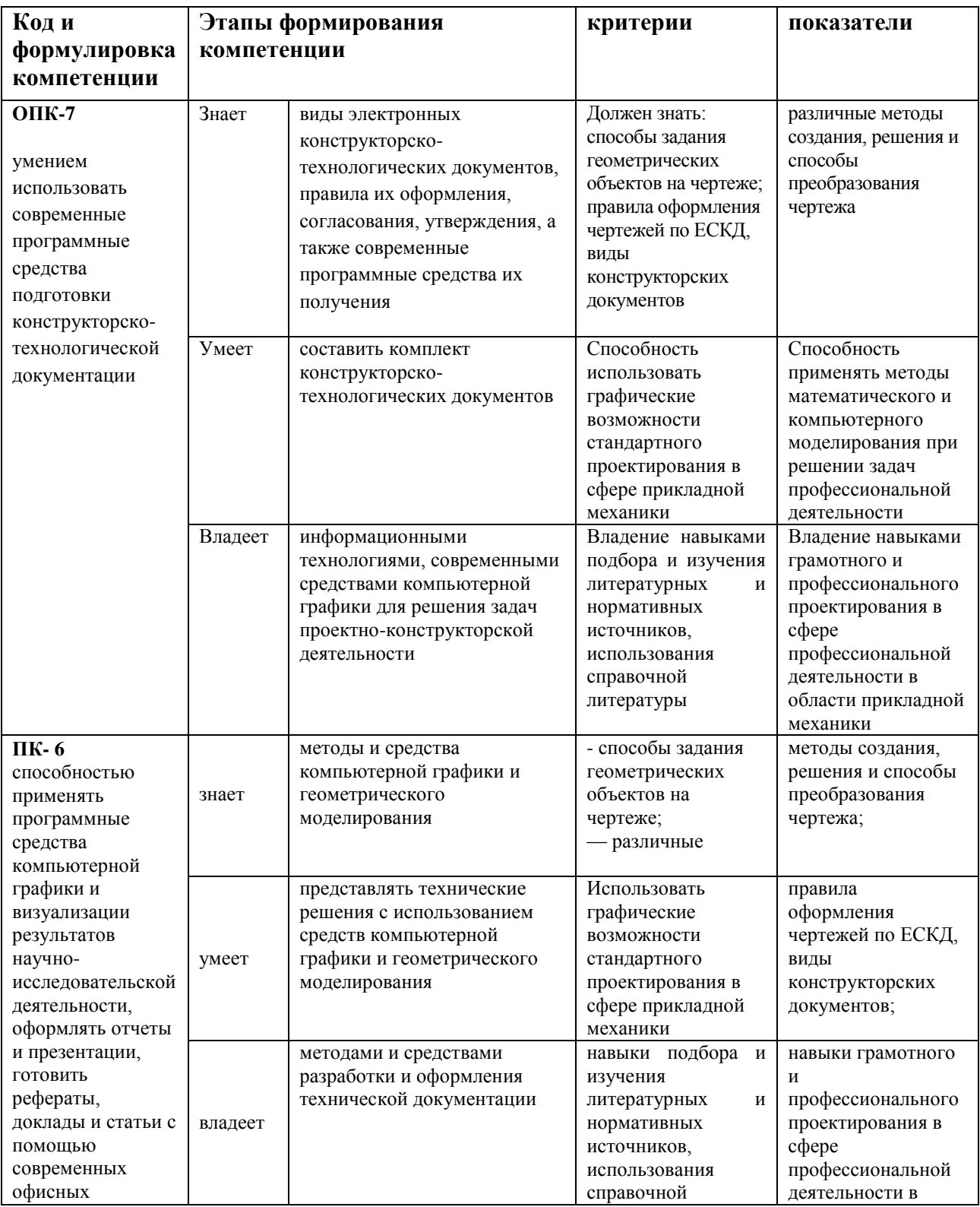

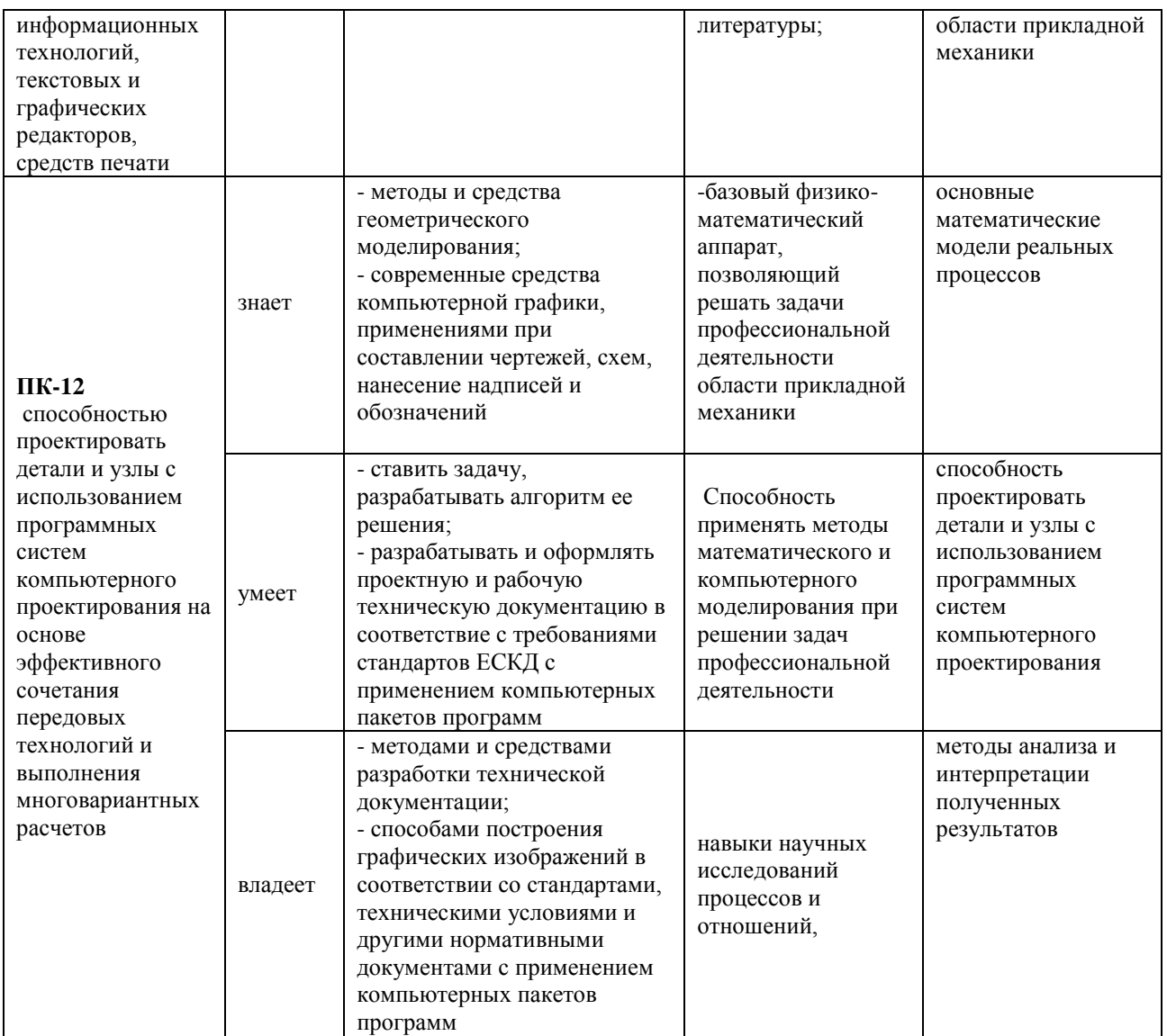

# **Методические рекомендации, определяющие процедуры оценивания результатов освоения дисциплины**

**Цель контроля:** проверка знаний и умений данного курса.

Экзамен проводится по экзаменационным билетам, содержащим графические задачи и теоретические вопросы.

Распределение баллов по видам рейтингового контроля на экзамене:

- 1. Теоретический вопрос №1 в билете 5% 10 %.
- 2. Теоретический вопрос №2 в билете 5% 10 %.

Ответ на каждый теоретический вопрос оценивается по следующей шкале:

«отлично»– 10 % баллов;

«хорошо» - 7%;

«удовлетворительно» - 5 %.

3. Задача, указанная в билете – 7%– 14%. Решение задачи оценивается по следующей шкале:

«отлично» - 14 %;

«хорошо» -  $10\%$ ;

«удовлетворительно» - 7%.

4. Ответ на 3 дополнительных вопроса – 3% – 6 %, ответ на три дополнительных вопроса средней сложности оценивается по следующей шкале:

«отлично» - 6%;

«хорошо» - 4%;

«удовлетворительно» - 3%.

При оценке каждого дополнительного вопроса учитывается полнота ответа.

Примечание: допускается увеличение количества дополнительных вопросов по усмотрению преподавателя.

Для получения по дисциплине итоговой положительной оценки студенту следует набрать в сумме (в семестре и на экзамене) не менее 61%.

Оценки на экзамене проставляются, исходя из полученных баллов:

«отлично» - 85% – 100%;

«хорошо» – 75% – 84%;

«удовлетворительно» - 61% – 74%.

#### **Оценочные средства для промежуточной аттестации**

1. Предмет и задачи Начертательной геометрии. Обозначения.

2. Методы проецирования. Понятие о проектном пространстве.

3. Эпюр Монжа. Проекция точки на три плоскости проекций. Октанты.

4. Точки общего и частного положения. Координаты точки.

5. Способы задания прямой на чертеже. Виды прямых. Взаимное положение прямых.

6. Теорема о прямом угле.

7. Аксонометрические проекции. Построение.

8. Определение натуральной величины отрезка методом прямоугольного треугольника.

9. Способы задания плоскости на чертеже. Точка и прямая в плоскости. Виды плоскостей.

10. Основная теорема аксонометрии.

11. Стандартные типы аксонометрии. Окружность в аксонометрии

12. Взаимное положение прямой и плоскости на чертеже.

13. Взаимное положение плоскостей на чертеже.

14. Пересечение плоскости частного положения с прямой и плоскостью общего положения.

15. Пересечение прямой частного и общего положения с плоскостью общего положения.

16. Пересечение двух плоскостей общего положения.

17. Многогранники, точки и линии на поверхности многогранников.

18. Пересечение многогранника плоскостью и прямой. Примеры.

19. Взаимное пересечение многогранников. Пример.

20. Методы преобразования чертежа. Назначение. Существующие методы преобразования чертежа, их суть.

21. Метод перемены плоскостей проекций. Решение основных задач.

22. Метод поворота. Решение основных задач.

23. Метрические задачи. Определение расстояний.

24. Метрические задачи. Определение углов.

25. Поверхности. Виды поверхностей. Чертеж поверхности. Очерк.

26. Классификация поверхностей. Поверхности вращения.

27. Точки на поверхности геометрических тел. Примеры построения точки на конусе, цилиндре, сфере.

28. Пересечение поверхностей проецирующей плоскостью. Пример.

29. Конические сечения.

30. Общий случай пересечения прямой и конуса. Пример. Частные случаи.

31. Общий случай пересечения прямой и цилиндра. Пример. Частные случаи.

32. Общий случай пересечения прямой и сферы. Пример. Частные случаи.

33. Пересечение поверхностей. Общие случаи.

34. Пересечение нелинейчатых поверхностей второго порядка. Частные случаи. Теорема Монжа.

35. Пересечение гранной поверхности с поверхностью вращения. Пример.

36. Пересечение поверхностей вращения методом секущих плоскостей. Пример.

37. Пересечение поверхностей вращения методом концентрических сфер. Пример.

38. Развертывание поверхностей, общие сведения. Развертка пирамиды.

39. Развертывание поверхностей, общие сведения. Развертка конуса.

40. Развертывание поверхностей, общие сведения. Развертка призмы.

41. Развертывание поверхностей, общие сведения. Развертка цилиндра.

42. Развертывание поверхностей, общие сведения. Развертка сферы.